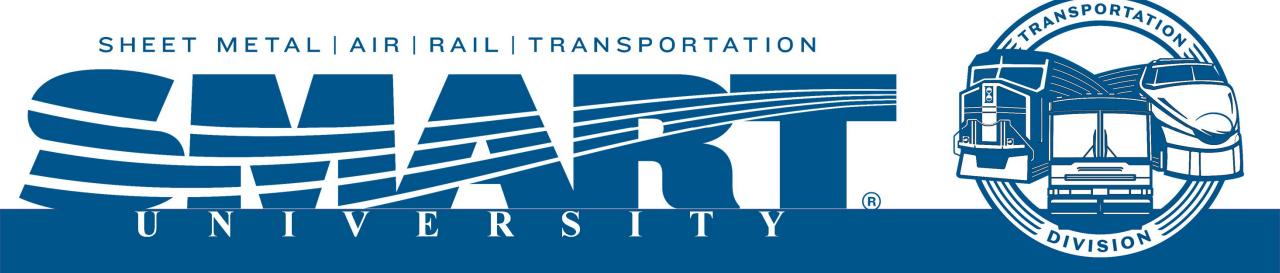

# Chairperson Toolbox How to make your job easier

## WHAT IS A CHAIRPERSON?

The Chairperson is the SHIELD and SWORD for the UNION

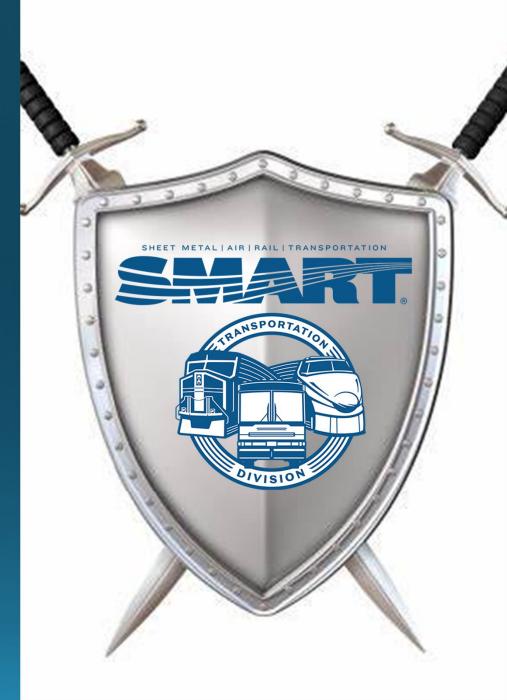

# ROLES OF A CHAIRPERSON

- Negotiates the contract
- Enforces the contract (Grievance)
- Representing members in disciplinary hearings
- Deals directly with management
- Keeping members informed
- The Voice

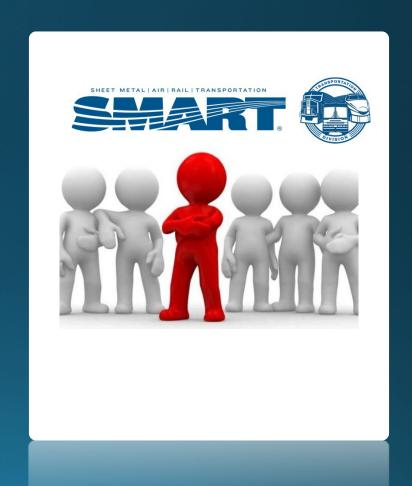

## KEY TRAITS TO HAVE AS A CHAIRPERSON

Leadership **Passion** Courage **Mentorship Empathetic Transparency Adaptability** Resiliency Integrity

# CHAIRPERSON AS AN ORGANIZER

Develops the active union member

Urge attendance at union meetings

Grows and *keeps* membership

Develops the newly hired employee

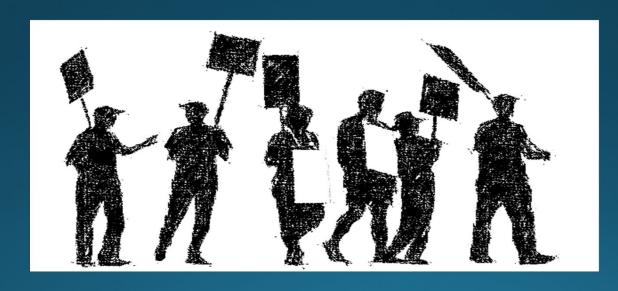

Develops leaders in the Local

Is active in local labor council

## YOU ARE EQUAL TO MANAGEMENT AS A CHAIRPERSON

## You have the right to:

Investigate

**Request information** 

Challenge unilateral changes

Stand up to the boss!

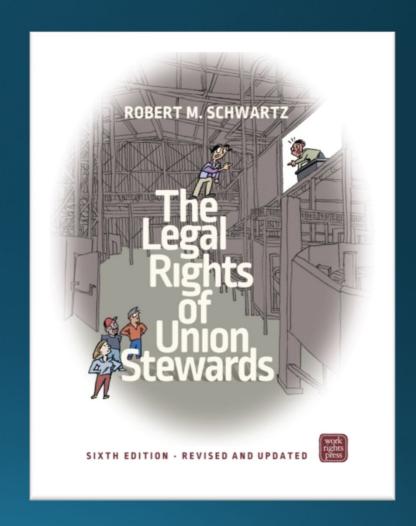

## HOW DO YOU LEARN WHAT YOU NEED TO KNOW?

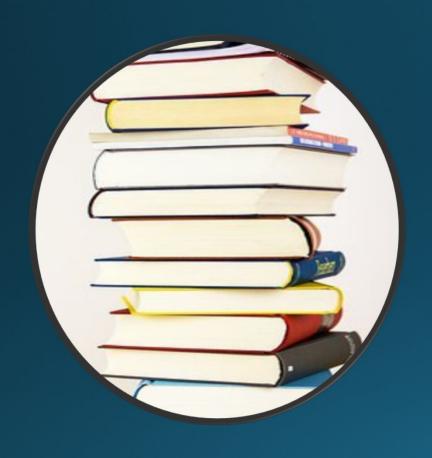

**SMART Local Contract** 

**Chairperson Manual** 

**Union Literature** 

- Labor Notes Library

labornotes.org

**SMART Constitution (Article 21B)** 

-Sections: 81,82, 87, 88, and 89

Ask mentors or others who know

**SMART UNIVERSITY** 

## IMPORTANT DOCUMENTS

**Membership Contact Information** 

Workplace Rules, Policies & Handbooks

Your Collective Bargaining Agreement(s) [CBA]

# WHAT IS ONE OF THE BIGGEST MISTAKES A CHAIRPERSON CAN MAKE?

# Not Communicate

"Why didn't you call me back?"

Respond to members when possible

# OTHER MISTAKES A CHAIRPERSON CAN MAKE

Give out false information

Make promises

Be unprofessional

Not file grievances with merit

Trade grievances for other grievances

**Sharing internal disputes** 

**Miss Time-lines** 

# Be Ready for Criticism

## THE MAN, THE WIFE, THE DONKEY, AND THE CRITICS

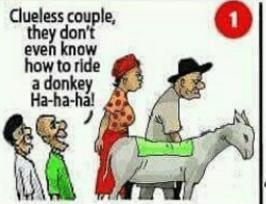

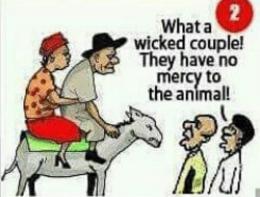

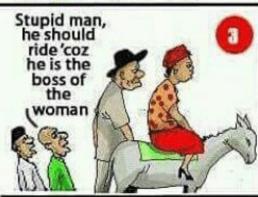

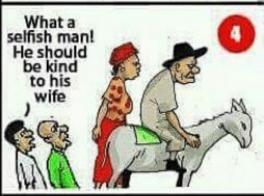

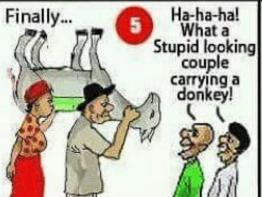

## MORAL OF THE STORY

- 1. You cannot please
- everybody.

  2. Whatever you do, there will be people who will criticize you.
- So, just do what you believe is right, and don't be distracted by criticisms.

# Group Discussion Scenarios

- 1. How do you get a message out to everyone in your local quickly for important messages?
- 2. How do you get a message out to the public to ask for support during rough contract negotiations?
- 3. In a right to work state or public sector union, a member in your local wants out and convinces others the union is bad. How to handle this situation effectively.
- 4. You have one minute to convince a new hire to join the union. What is your elevator pitch to explain how important it is for them to join the union?
- 5. What kind of style works best when dealing with management? "pounding fist on table style" or "calm assertive style"?
- 6. During a conversation with management, they promised to provide information you requested for a grievance investigation, but time passed without providing it. What should be done?

# CHAIRPERSONTOOLBOX

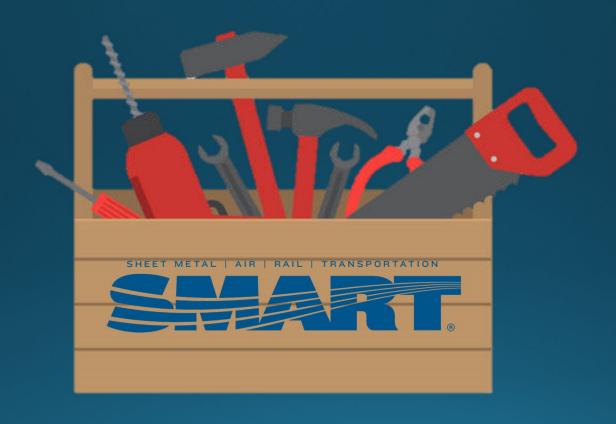

# Chairperson Toolbox

Communication

Listen to members

Provide opportunities for involvement

**Education** 

Collaborate with other organizations

**Staying Organized** 

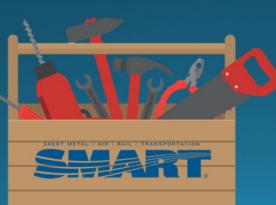

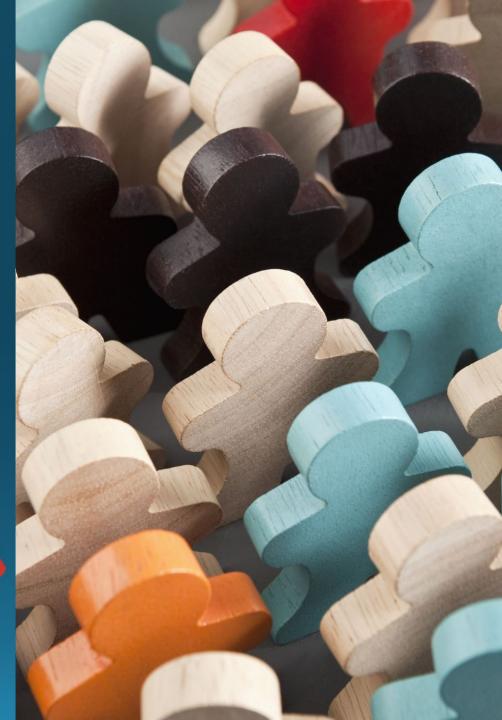

# Communication:

Create your own Local's website

AFL-CIO UnionHall Tuturial videos to update your website

https://youtube.com/playlist?list=PL9noZK4TxZ5h-iJPyIqdPyaxmZ794gVIX

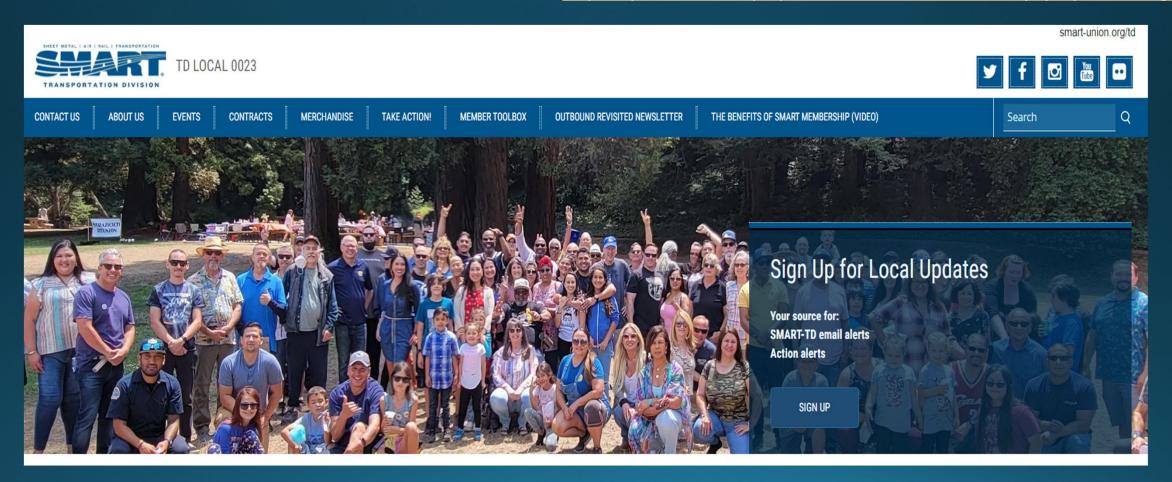

# Communication: Business Cards

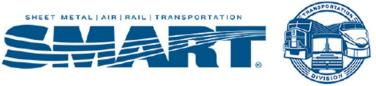

### SMART Transportation Division Business Card Order Form

Complete the following form and return it to the attention of the Supply Department. Be certain that you  $\underline{\mathbf{TYPE}}$  in order. Handwritten orders will not be accepted.

### PLEASE RETURN YOUR CHECK WITH YOUR ORDER

| NAME:    |                         |                                 |          |  |
|----------|-------------------------|---------------------------------|----------|--|
| TITLE:   |                         |                                 |          |  |
| ADDRESS  | :                       |                                 |          |  |
| CITY:    |                         |                                 |          |  |
| STATE:   |                         | ZIP:                            |          |  |
|          |                         | CONTACT INF                     | <u>o</u> |  |
| BUSINESS | 8:                      |                                 |          |  |
| FAX:     |                         |                                 |          |  |
| RESIDEN  | CE:                     |                                 |          |  |
| E-MAIL:  |                         |                                 |          |  |
| Cell:    |                         |                                 |          |  |
| NUMBER   | OF CARDS DESIR          | ED:                             |          |  |
| PRICE    | 500 CARDS<br>1000 CARDS | \$72.00<br>\$125.00             |          |  |
|          |                         | CHECK OUT TO "                  |          |  |
| REMARK   | S:                      |                                 |          |  |
|          |                         |                                 |          |  |
| MAIL TO: | SMART TD SUPPI          | .Ý DEPT.<br>:LUB BLVD., SUTTE ! | 130      |  |

This form is also available as a Word document. Please email JShivak@smart-union.org and I will send it to you.

# **Communication:**

# **Digital Business Card**

dotcards.net

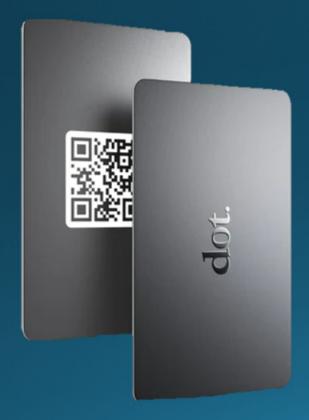

NFC reader & QR Code

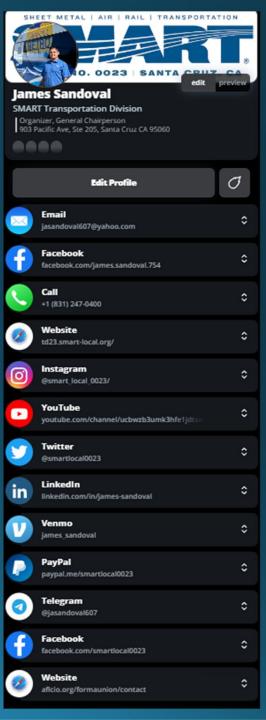

# Communication:

# Telegram

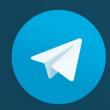

- One-way communication feature for large group
- QR code to join group
- Share PDF
- Polls
- Video and Audio Chat

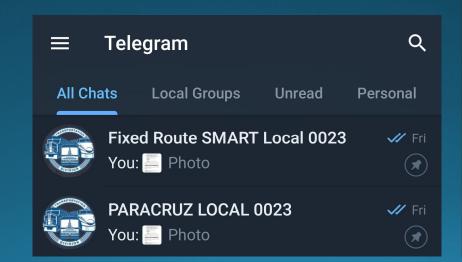

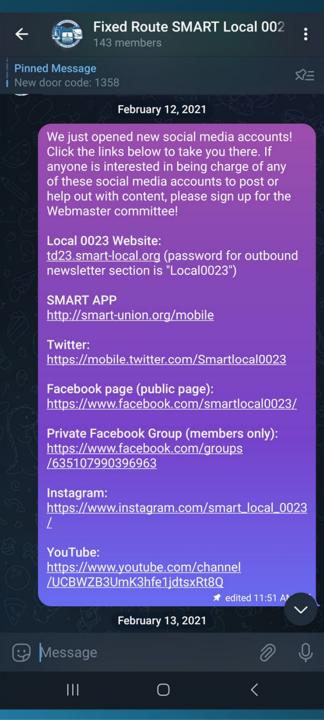

# Communication: SMART Directory

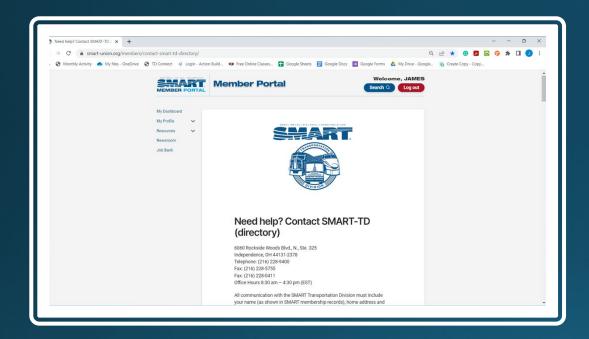

https://smart-union.org/members/contact-smart-td-directory/

## President's Department

This department provides support to the TD President in his duties to provide service and representation to the Transportation Division's thousands of members. It provides information on a diverse array of topics from national health and welfare plans, interpretation of the union constitution, local agreements and the operation of all aspects of the union, such as local administration and bylaws.

| QUESTIONS ABOUT CONSTITUTIONAL MATTERS?                                                                       |                |                           | ~ |
|----------------------------------------------------------------------------------------------------|----------------|---------------------------|---|
| QUESTIONS ABOUT NATIONAL HEALTH & WELFARE PLANS?  QUESTIONS ABOUT YARDMASTERS, ORGANIZING OR BUS DEPARTMENTS? |                |                           | ~ |
|                                                                                                    |                |                           | ~ |
| QUESTIONS ABOUT T                                                                                             | D ANNUAL MEET  | INGS?                     | ~ |
| QUESTIONS ABOUT L<br>DEPARTMENT?                                                                              | EGISLATIVE MAT | TERS/NATIONAL LEGISLATIVE | ~ |
| QUESTIONS ABOUT PUBLIC RELATIONS?                                                                             |                |                           | ~ |
| QUESTIONS ABOUT S                                                                                             | MART TD PAC?   |                           | ~ |
| QUESTIONS ABOUT L                                                                                             | EGAL MATTERS?  |                           | ^ |
| (subpoenas/legal                                                                                              | counsel)       |                           |   |
| Contact                                                                                                    | Phone          | Email                     |   |

# Communication:

## \$12.99 a month \$119.99 a year

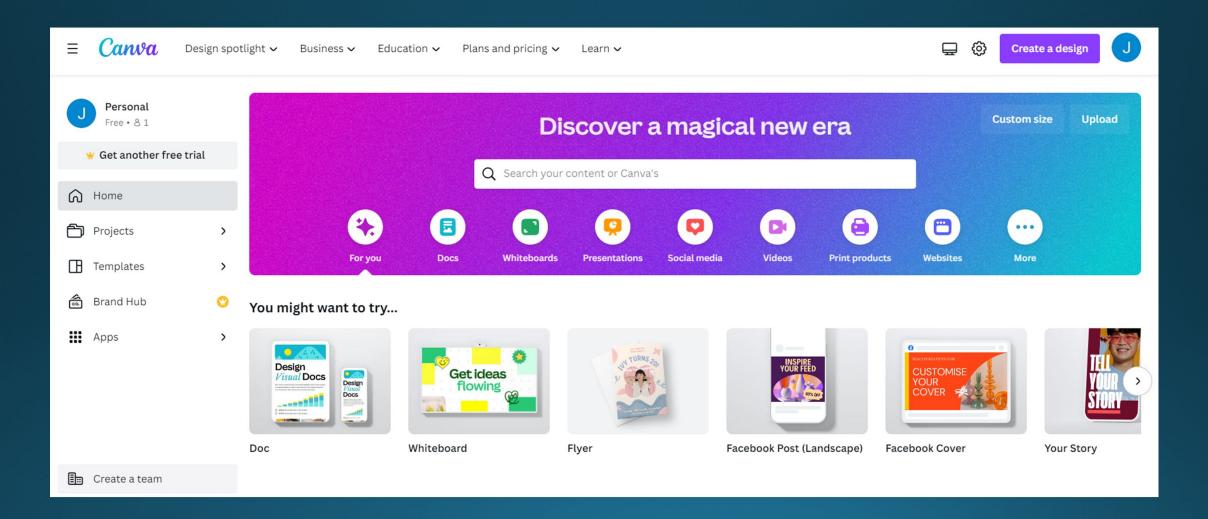

# Listen to members:

Google Forms

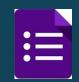

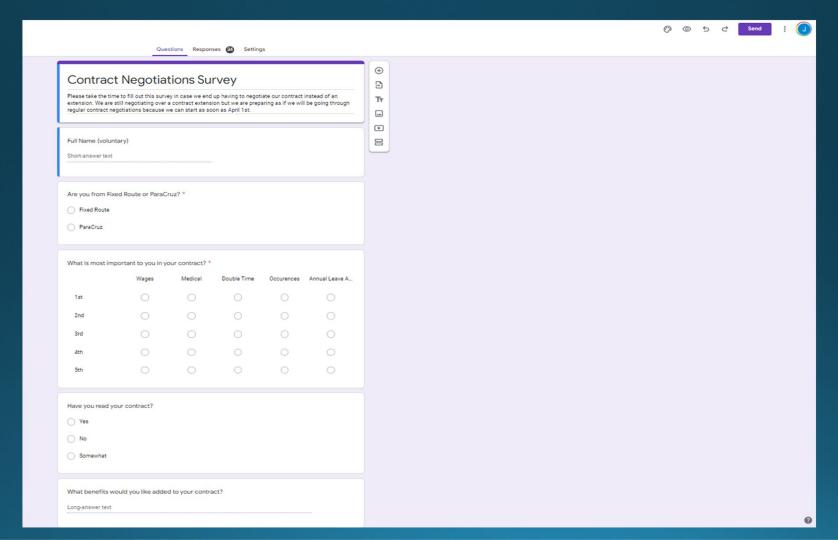

# Provide opportunities for involvement:

www.the-qrcode-generator.com/

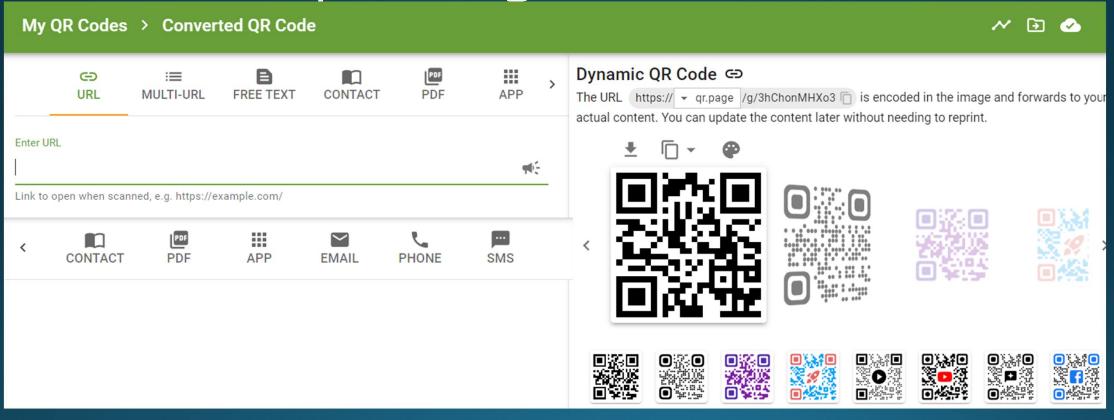

# Provide opportunities for involvement:

## Code Generator Tool

- https://cha4mot.com/t mailto.html
- One-click message campaigns where people can click on a link to send an email.

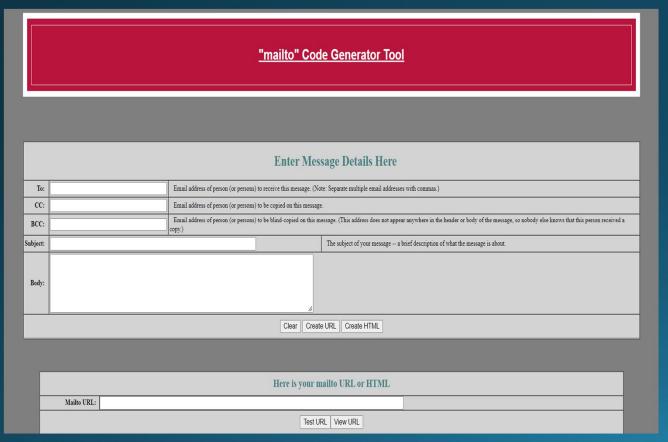

Tiny URL allows
 users to create
 smaller URLs to use
 the "Code
 Generator Tool

tinyurl.com/app

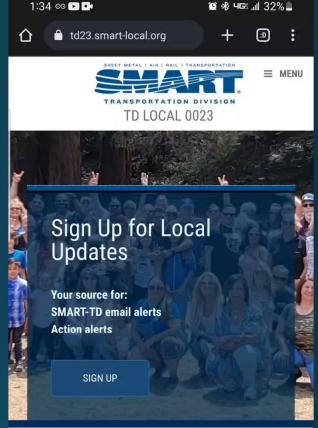

We are the SMART Transportation Union (formerly known as the United Transportation Union or UTU).

Our Local 0023 is out of Santa Cruz, CA. We represent the Bus & Paratransit Operators at Santa Cruz Metro.

(If you are on your mobile phone, our menu tab is in the top right corner or turn your phone sideways. You can also find the menu tabs if you scroll to the bottom)

Follow us on Facebook, Instagram, Twitter, and YouTube! Click the icons above to take you there.

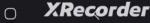

# Provide opportunities for involvement:

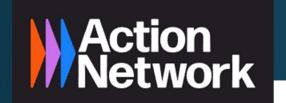

# actionnetwork.org

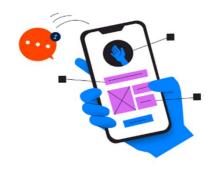

Mobile Messaging →

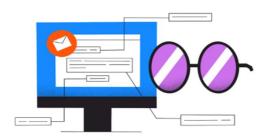

Email ->

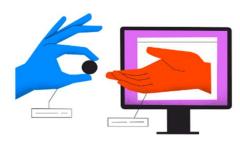

Fundraising ->

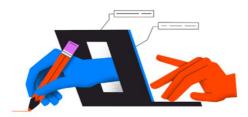

Petitions ->

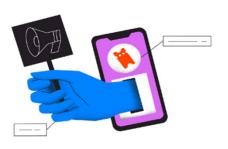

Events ->

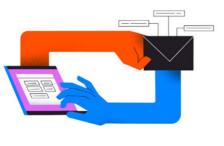

Automation ->

# Your Properties Collective Bargaining Agreement

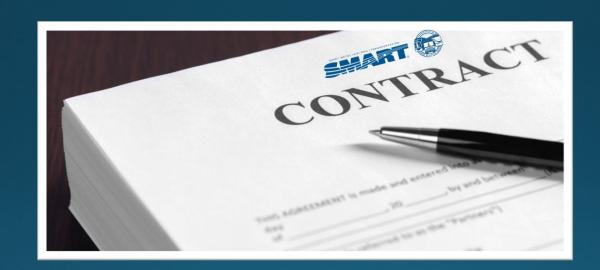

The collective bargaining agreement is the number one union book to be familiar with

# Bus Chairperson's Manual

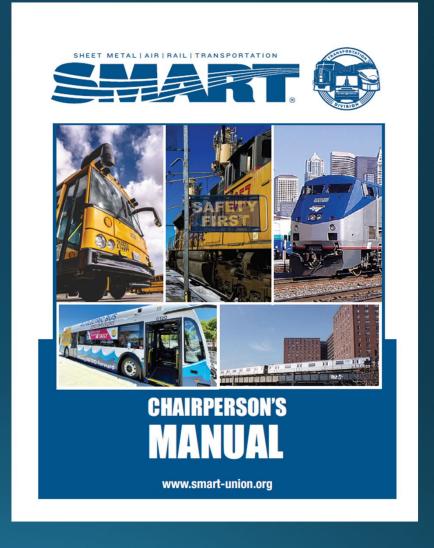

Can be found in SMART University

## Books to learn more:

 Just Cause – A union guide to winning discipline cases <a href="https://labornotes.org/store/just-cause">https://labornotes.org/store/just-cause</a>

(You can request the full NLRB & Arbitration cases in back of book from labornotes.com)

- The legal rights of union stewards
   <a href="https://labornotes.org/store/legal-rights-union-stewards">https://labornotes.org/store/legal-rights-union-stewards</a>
- FMLA Handbook
   <a href="https://labornotes.org/store/fmla-handbook">https://labornotes.org/store/fmla-handbook</a>
- How to win past practice grievances
   <a href="https://labornotes.org/store/how-win-past-practice-grievances">https://labornotes.org/store/how-win-past-practice-grievances</a>
- No contract, No peace!
   <a href="https://labornotes.org/store/no-contract-no-peace">https://labornotes.org/store/no-contract-no-peace</a>
- The Labor Law sourcebook
   <a href="https://labornotes.org/store/labor-law-source-book">https://labornotes.org/store/labor-law-source-book</a>

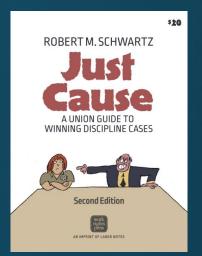

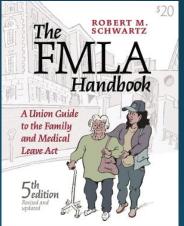

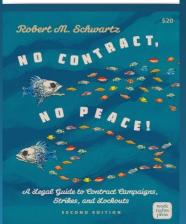

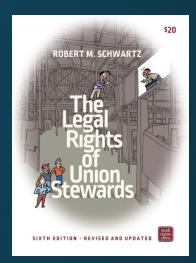

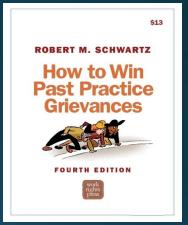

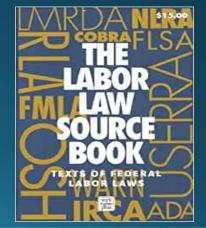

# smart-union.org

Go to the "Transportation Local Toolbox" on our website to find many resources

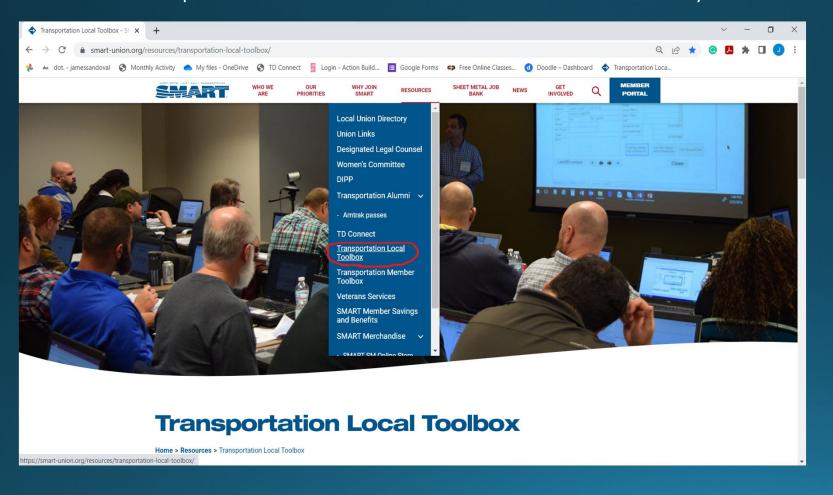

## Transportation Local Toolbox

WHO WE OUR WHY JOIN RESOURCES SHEET METAL JOB NEWS GET Q PORTAL

fome > Resources > Transportation Local Toolb

The purpose of this page is to assist SMART Transportation Division local leaders with the duties of their offices.

2022 Treasurer's Month to Month guide (PDF): The No. 1 resource for a local S&T!

Use the above guide along with the Task List form in WinStabs NMR to track when task are completed

leed to schedule a session with the Local Support Help Desk?

#### Important notices to Local S&Ts

- After hours help desk appouncement (PDF)
- . Locals may hold meetings pursuant to guidelines (PDF)
- January 2021 Billed Amount Updates (TD dues, DIPP
   Local Expense Claim Form (Fillable PDF)
- Local Expense Claim Form (COVID-19) (Filable PDF)

| TRAINING & EVENTS               | 9 |
|---------------------------------|---|
| GUIDANCE FOR THE NEW S&T        |   |
| TD CONNECT & EBILL RESOURCES    | 1 |
| MEMBERSHIP FORMS                |   |
| INSURANCE/PAC/DIPP INFO & FORMS | , |
| WINSTABS NMR                    |   |
| BUDGET & RECORD KEEPING         |   |
| DISBURSEMENTS                   |   |
| LOCAL GOVERNANCE                |   |
| BANKING                         |   |
|                                 |   |

## How to get help

MEMO/POLICY DIRECTIVES

PAYROLL TAXES

REQUIRED REPORTING

ELECTIONS

We hope you find these tools helpful in fulfilling your duties and welcome your comments on how the SMART Transportation Division could further assist you. If you have any questions about working eBIII or Member Records in TD Connect, <u>contact your Local's</u> <u>Membership Representatives team</u>:

#### The Local Support Help Desk also is available to help with questions about:

- Secretary/Treasurer duti
- Regulatory compliance
- Fund maintenance
   WinStabs
- Paying taxes
- Filing taxes and other reports
- Disbursements
- Paper billing process (from 2018 and older)

| ONLINE APPOINTMENTS                                  |  |
|------------------------------------------------------|--|
| PHONE OR EMAIL                                       |  |
| AFTER HOURS HELP DESK SUPPORT                        |  |
| WANT TO SUBMIT YOUR LOCAL'S FORMS ELECTRONICALLY?    |  |
| QUESTIONS ABOUT SUBMITTING REPORTS TO THE TD OFFICE? |  |
| TEAM VIEWER QUICK LINKS                              |  |
|                                                      |  |

# SMART University

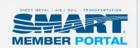

## **Member Portal**

Welcome, JAMES

Search Q

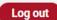

My Dashboard

My Profile

Resources

Newsroom

Job Bank

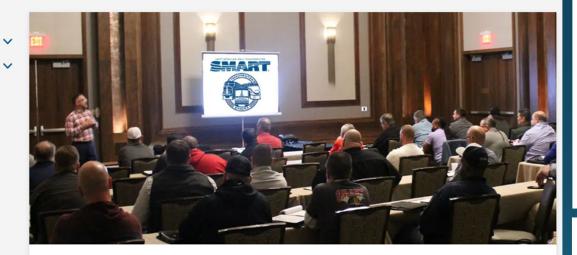

# TD — SMART University: Membership 101

Full SMART University site for officer training links

Benefits of Membership | Local Meeting Basics
Local Officer Duties | Tips to Survive a Hearing/Investigation | Penalty Claims
Safety Reporting | RR: Critical Incident Guide

## Officer Training Classroom

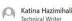

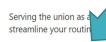

a responsibility that comes with a learning curve. Choose your role to find the tools you need to learn the ropes and

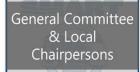

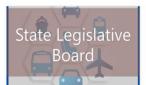

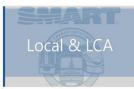

### **Bus Tutorials**

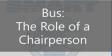

: General or Local Chairpersons

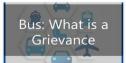

For: General or Local Chairpersons

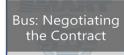

For: General or Local Chairpersons

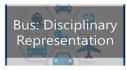

For: General or Local Chairpersons

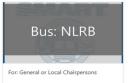

### **Resource Documents**

### Chairperson's Manual

Click to view or Download

### Useful Resources

Click to view or Download

Documents You're Entitled to Request

Click to view or Download

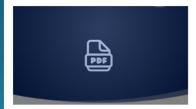

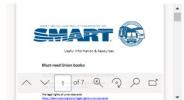

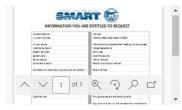

# Education: Organizing/New Hire Kits

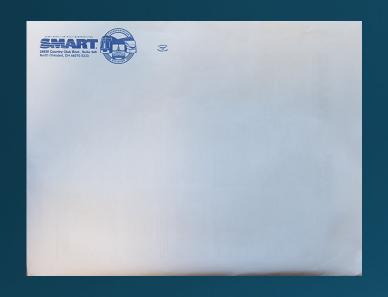

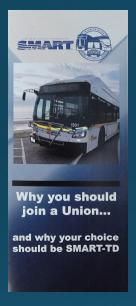

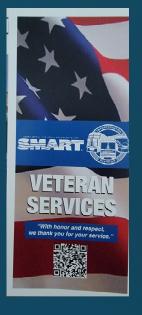

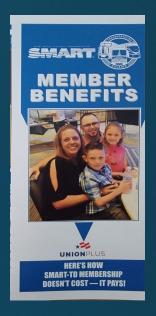

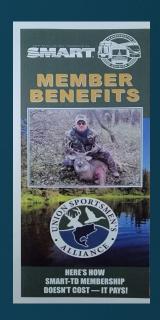

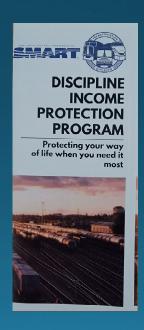

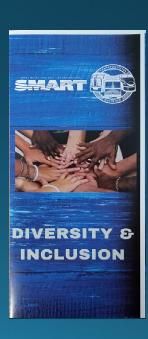

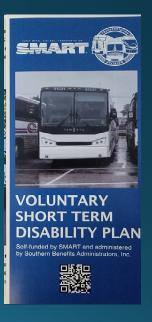

New Hire PowerPoints during Orientation

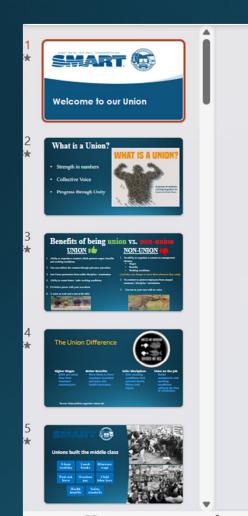

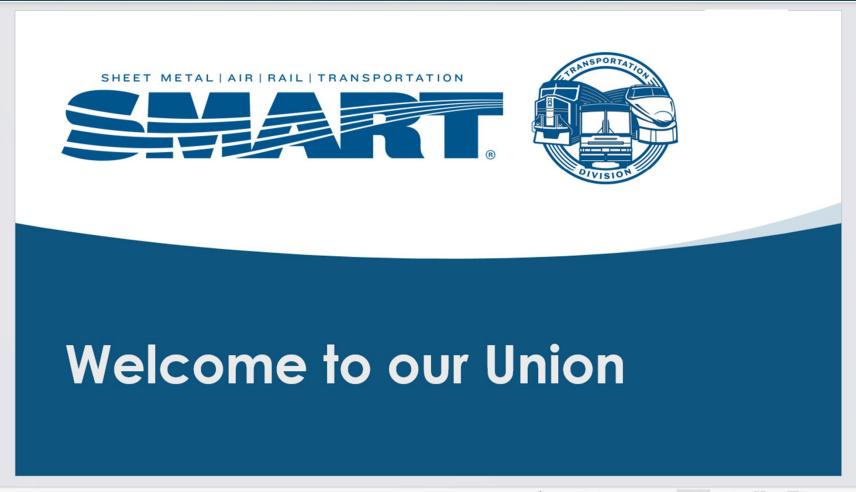

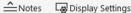

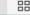

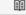

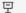

SMART APP

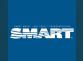

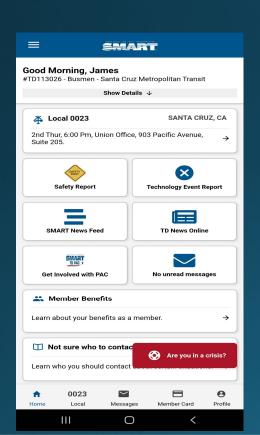

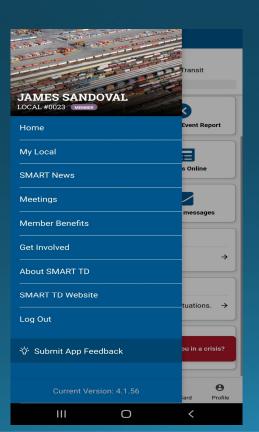

- Officer contact Information
- Local meeting date and time
- Benefit Information
- SMART News
- Breakdown of your dues

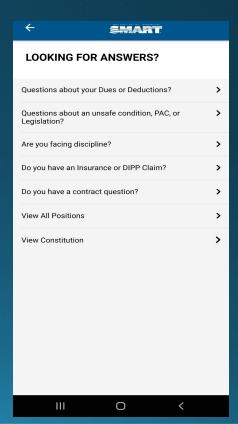

# LABORNOTES

**SUBSCRIBE** 

Log In

HOME ABOUT

DONATE

STORE

**EVENTS** 

**ARCHIVES** 

Search this site...

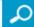

# Online Workshops

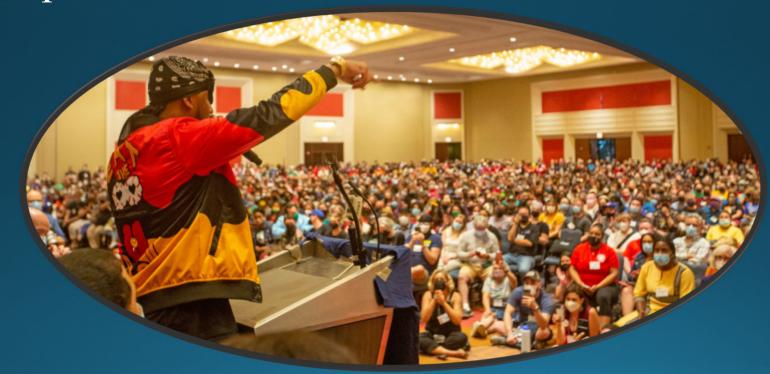

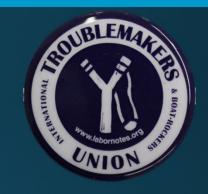

labornotes.org

# **UNION Bullseye**

# So, where do you land?

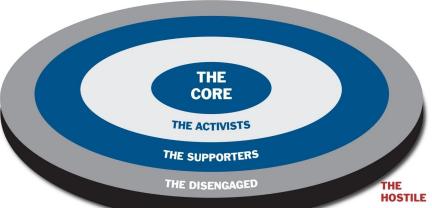

### THE CORE:

Members who are always thinking about organizing our members and how to get others involved by sharing ideas on how to make our union stronger and run for officer

### THE ACTIVISTS:

Members who can be counted on to help when needed. They get involved, help get the word out, and recruit

### THE SUPPORTERS:

Members who will come to meetings, vote, wear union merchandise, stay informed and don't fall for rumors. They ask questions, know our contract, fill out surveys and sign petitions, but don't take responsibility for getting others involved.

### THE DISENGAGED:

These members don't see the relevance of the union in their lives. They don't care to know what is going on with the union and they don't participate. They tend to see themselves as too busy to be involved with the union and rely on the core members to pull the weight of responsibility.

## team players, these

people are outside the circle, creating rumors and division within our membership with no intention of being supporters, activists, or core members of the union.

THE HOSTILE: Not

## **YOU** are the UNION...

and a union's true strength comes from the loyalty and devotion of all of us. Good officers and a sound financial structure are essential, but YOU

determine the success of your union.

Help make your union stronger, and it will serve you more effectively!

## It is this simple:

WEAK Contract ◀ Weak Union ◀ Hostility ◀ The Union ▶ Solidarity ▶ Strong Union ▶ STRONG Contract

## **Let's commit to being CORE members!**

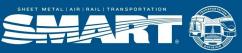

Special credit to Labor Notes (labornotes.org) for some of this content

# Collaborate with other Organizations:

# AFL-CIO aflcio.org

The American Federation of Labor and Congress of Industrial Organizations (AFL–CIO) is the largest federation of unions in the United States.

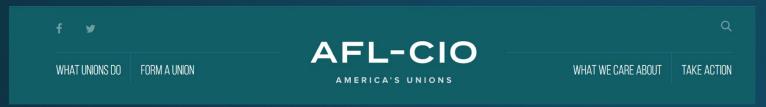

## **Local Labor Council Across the U.S**

https://www.afge.org/take-action/find-your-clc/clc-map/

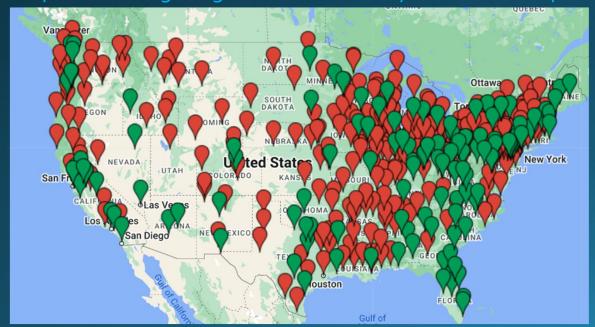

## **State Federations**

aflcio.org/about-us/our-unions-and-allies/state-federations-and-central-labor-councils

# State Federations and Central Labor Councils

State federations and central labor councils are the heart of the movement. These loc organizations partner with state and community organizations and conduct state, locd national campaigns to improve the lives of working families. Get connected with the movement in your area now.

| ALABAMA              | ALASKA         | ARIZONA      | ARKANSAS    |
|----------------------|----------------|--------------|-------------|
| CALIFORNIA           | COLORADO       | CONNECTICUT  | DELAWARE    |
| DISTRICT OF COLUMBIA | FLORIDA        | GEORGIA      | HAWAII      |
| IDAHO                | ILLINOIS       | INDIANA      | IOWA        |
| KANSAS               | KENTUCKY       | LOUISIANA    | MAINE       |
| MARYLAND             | MASSACHUSETTS  | MICHIGAN     | MINNESOTA   |
| MISSISSIPPI          | MISSOURI       | MONTANA      | NEBRASKA    |
| NEVADA               | NEW HAMPSHIRE  | NEW JERSEY   | NEW MEXICO  |
| NEW YORK             | NORTH CAROLINA | NORTH DAKOTA | OHIO        |
| OKLAHOMA             | OREGON         | PENNSYLVANIA | PUERTO RICO |
| RHODE ISLAND         | SOUTH CAROLINA | SOUTH DAKOTA | TENNESSEE   |
| TEXAS                | UTAH           | VERMONT      | VIRGINIA    |
| WASHINGTON           | WEST VIRGINIA  | WISCONSIN    | WYOMING     |

# Staying Organized: ilovepdf.com

## Every tool you need to work with PDFs in one place

Every tool you need to use PDFs, at your fingertips. All are 100% FREE and easy to use! Merge, split, compress, convert, rotate, unlock and watermark PDFs with just a few clicks.

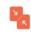

### Merge PDI

Combine PDFs in the order you want with the easiest PDF merger

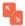

### Split PD

Separate one page or a whole set for easy conversion into independent PDF files

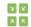

### Compress PDF

Reduce file size while optimizing for maximal PDF quality.

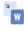

### PDF to Word

Easily convert your PDF files into easy to edit DOC and DOCX documents. The converted WORD document is almost 100% accurate.

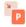

### PDF to Powerpoint

Turn your PDF files into easy to edit PPT and PPTX slideshows.

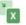

### PDF to Excel

Pull data straight from PDFs into Excel spreadsheets in a few short

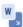

### Word to PDF

Make DOC and DOCX files easy to read by converting them to PDF.

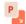

### Powerpoint to PDF

Make PPT and PPTX slideshows easy to view by converting them to

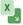

### Excel to PDF

Make EXCEL spreadsheets easy to read by converting them to PDF.

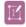

### Edit PDF

Add text, images, shapes or freehand annotations to a PDF document. Edit the size, font, and color of the added content.

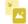

### PDF to JPG

Convert each PDF page into a JPG or extract all images contained in

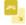

### JPG to PDF

Convert JPG images to PDF in seconds. Easily adjust orientation and

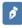

#### Sign PDF

Sign a document and request signatures. Draw your signature or sign PDF files with a certificate-based digital ID.

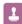

Watermark

Stamp an image or text over your PDF in seconds. Choose the typography, transparency and position.

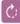

### Rotate PDF

Rotate your PDFs the way you need them. You can even rotate multiple PDFs at once!

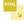

### HTML to PDF

Convert webpages in HTML to PDF. Copy and paste the URL of the page you want and convert it to PDF with a click.

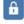

### Unlock PDF

Remove PDF password security, giving you the freedom to use your PDFs as you want.

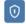

### Protect PDF

Protect PDF files with a password. Encrypt PDF documents to prevent unauthorized access.

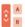

### Organize PDF

Sort pages of your PDF file however you like. Delete PDF pages or add PDF pages to your document at your convenience.

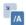

### PDF to PDF/A

Transform your PDF to PDF/A, the ISO-standardized version of PDF for long-term archiving. Your PDF will preserve formatting when accessed in the future.

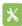

### Repair PDF

Repair a damaged PDF and recover data from corrupt PDF, Fix PDF files with our Repair tool.

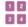

### Page numbers

Add page numbers into PDFs with ease. Choose your positions, dimensions, typography.

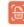

### Scan to PDF

Capture document scans from your mobile device and send them instantly to your browser.

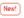

## Microsoft To-Do

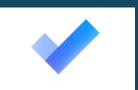

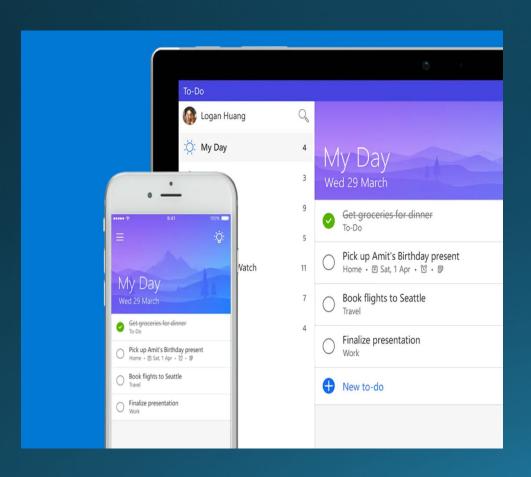

- Organize all your tasks
- Access your tasks from phone or compute
- Shared task list with team members

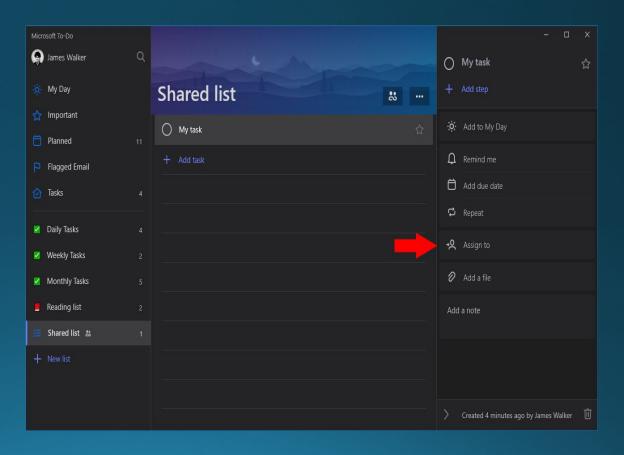

# Staying Organized: OneNote

- Time-stamped notes from your phone or computer
- You can create shared folders with your team members.

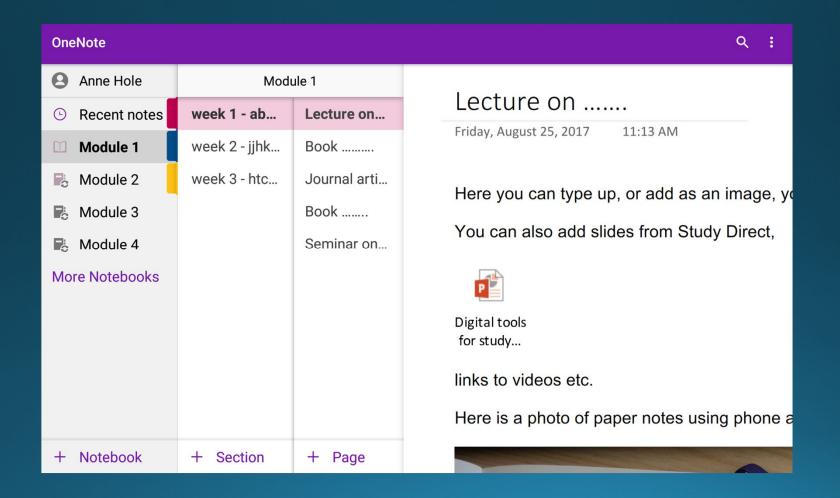

## OneDrive Google Drive 🔼

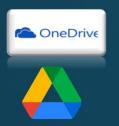

- Save all your files
- Access your files from phone and computer
- Scan documents from your phone
- Create sharable folders with a link

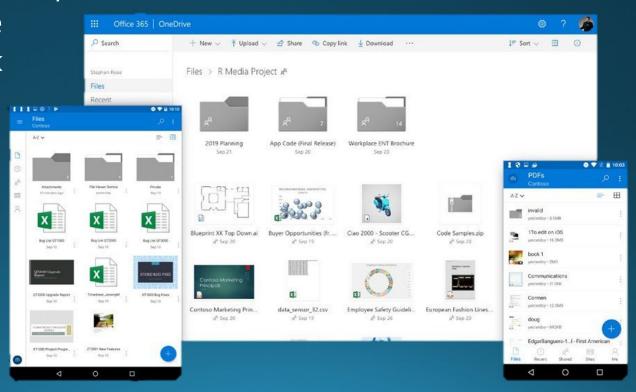

# Doodle

Professional scheduling made easy

Doodle is a fast and easy way to find out people's availability to schedule a meeting

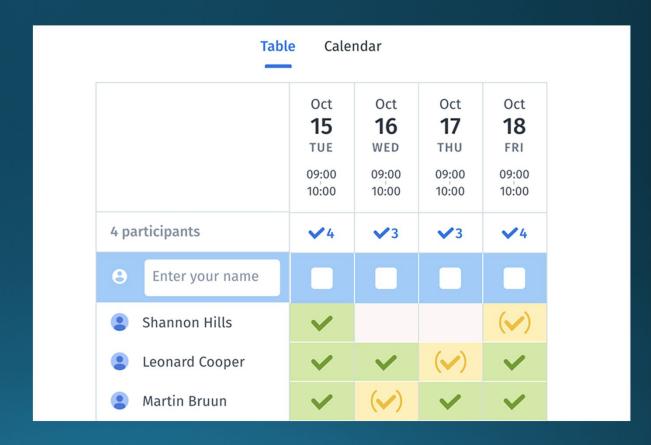

# Staying Organized: Google Docs

- Collaborate on a live document with others
- Access document from phone or computer

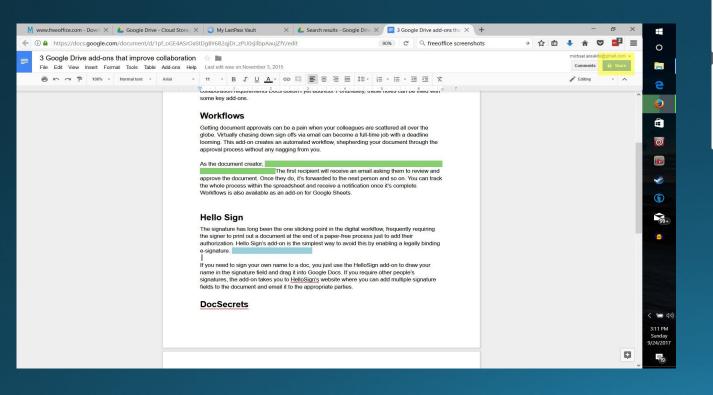

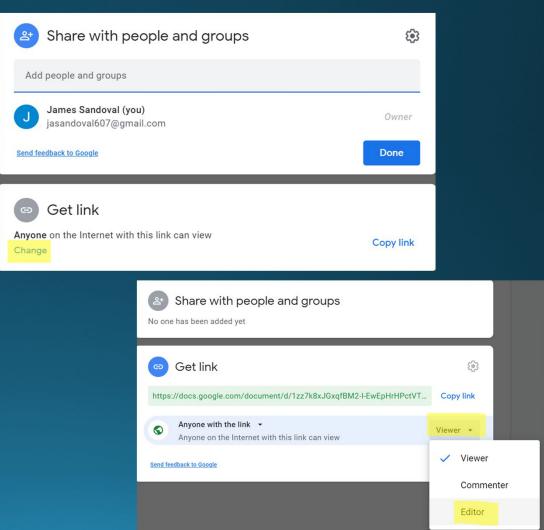

# Staying Organized: Google Sheets

Collaborative Spread Sheets

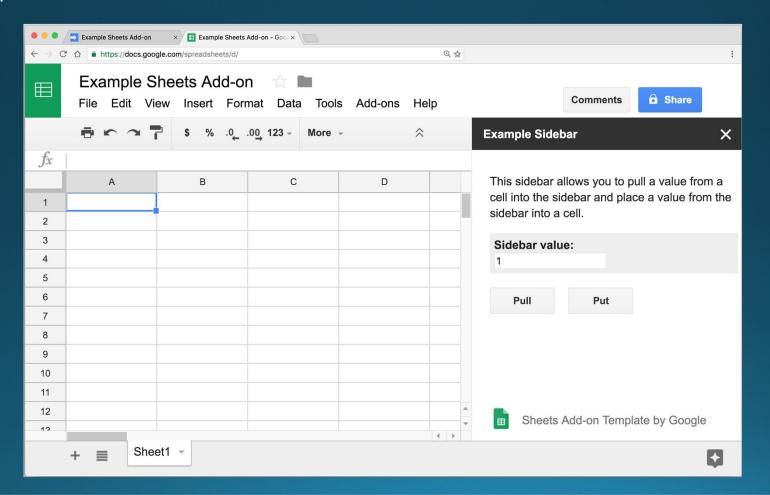

Keyword search PDFs on phone or laptop

### Ctrl + F

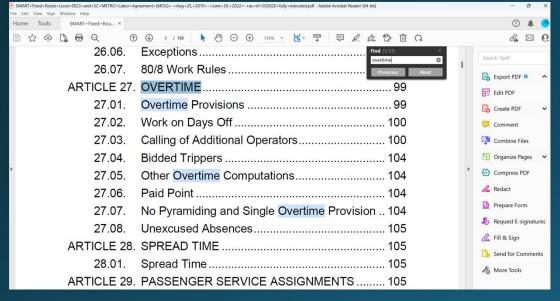

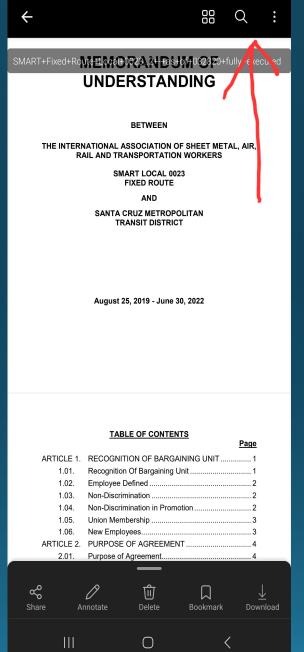

| ← overtime       | × 1 of 37 >                                                    |
|------------------|----------------------------------------------------------------|
| 26.05.           | Breaks in Split Runs or Shifts96                               |
| 26.06.           | Exceptions96                                                   |
| 26.07.           | 80/8 Work Rules97                                              |
| ARTICLE 27.      | OVERTIME 99                                                    |
| 27.01.           | Overtime Provisions99                                          |
| 27.02.           | Work on Days Off100                                            |
| 27.03.           | Calling of Additional Operators100                             |
| 27.04.           | Bidded Trippers104                                             |
| 27.05.           | Other Overtime Computations104                                 |
| 27.06.           | Paid Point104                                                  |
| 27.07.           | No Pyramiding and Single Overtime Provision 104                |
| 27.08.           | Unexcused Absences105                                          |
| ARTICLE 28.      | SPREAD TIME105                                                 |
| 28.01.           | Spread Time105                                                 |
| ARTICLE 29.      | PASSENGER SERVICE ASSIGNMENTS 105                              |
| 29.01.           | Classification of Assignments105                               |
| 29.02.           | Establishment of Passenger Service Work Assignments105         |
| 29.03.           | Definition of Biddable Trippers106                             |
| vii              |                                                                |
| 00.04            | D                                                              |
| 29.04.<br>29.05. | Preparatory Time         107           Meal Breaks         107 |
| 29.05.<br>29.06. | Rest Breaks 107                                                |
| 29.00.<br>29.07. | Travel Time Allowances                                         |
| 29.07.           | Description of Work Assignments                                |
| 29.08.           | Establishment and Posting of Recurring Extra                   |
|                  | Assignments                                                    |
| 29.10.           | Extra Spread Assignments                                       |
| 29.11.           | Beginning/Ending of Day and Spread Limit 109                   |
| 29.12.           | Pay for Infraction of Rest Period110                           |
| 29.13.           | Paddle Boards                                                  |
| 29.14.           | Length of Assignments                                          |
| 29.15.           | Meal/Rest Breaks                                               |
|                  | CHOICE OF FULL-TIME WORK ASSIGNMENTS111                        |
| 30.01.           | Types of Assignments111                                        |
| 30.02.           | New Base and Relief Points112                                  |
| 30.03.           | Bid Sign-Up112                                                 |
| 30.04.           | Sign-Up Procedure113                                           |
| 30.05.           | Change in Operator's Work Assignment 119                       |
| 30.06.           | Notice of Route and Service Changes 120                        |
| 30.07.           | Biddable Trippers120                                           |
| 30.08.           | Adjusting Staffing121                                          |
| 30.00            | Trading Assignments 122                                        |

## **Tools for Contract Negotiations**

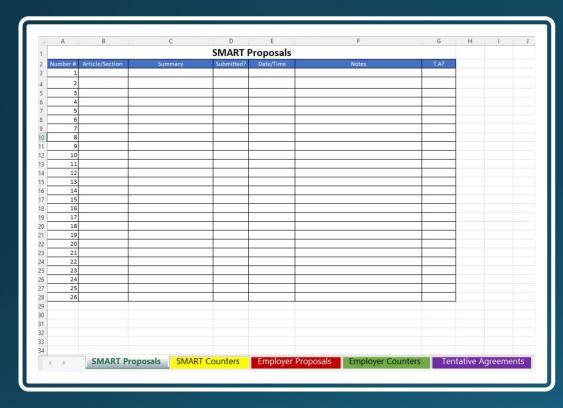

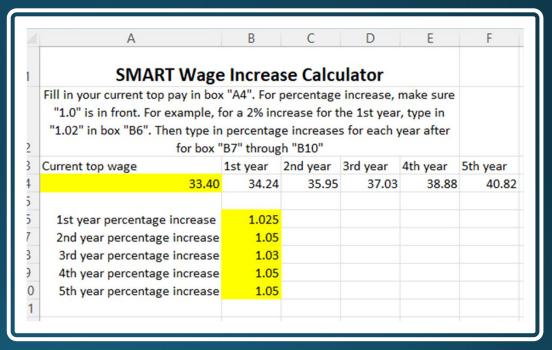

## **Compare Documents**

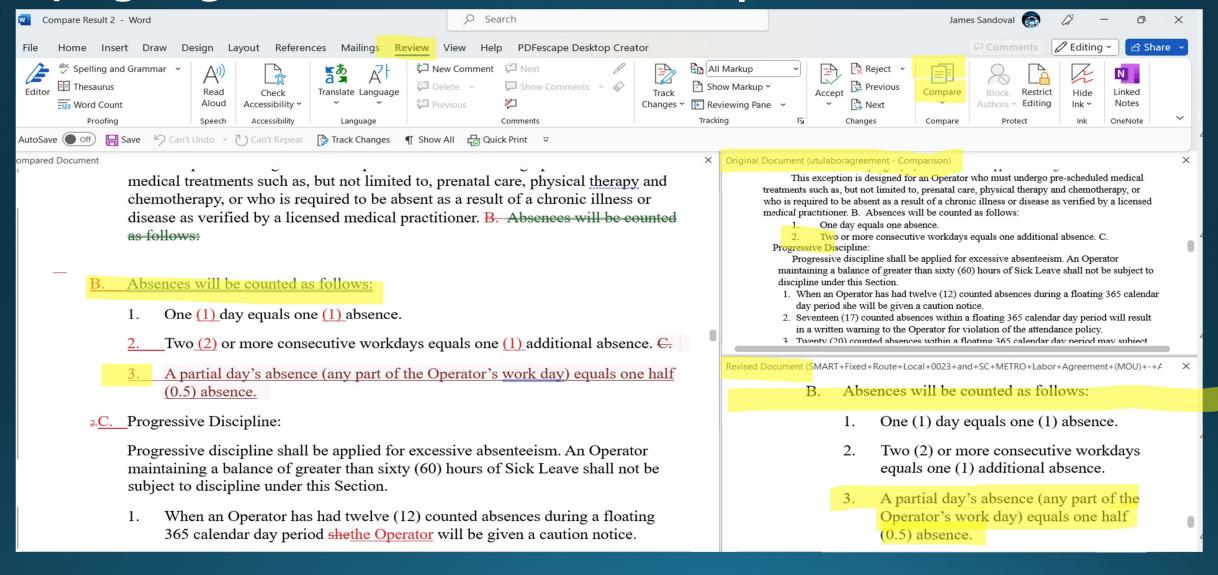

Word also has a feature to where you can compare two documents and it will extract all differences

- "Review" Tab then select "Compare"

#### **Useful Information and Resources Document**

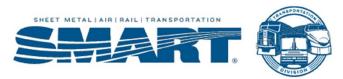

Useful Information & Resources

#### Must-read Union books:

Your Properties Collective Bargaining Agreement

Just Cause - A union guide to winning discipline cases

https://labornotes.org/store/just-cause

The legal rights of union stewards

https://labornotes.org/store/legal-rights-union-stewards

How to win past practice grievances

https://labornotes.org/store/how-win-past-practice-grievances

No contract, No peace!

https://labornotes.org/store/no-contract-no-peace

**FMLA Handbook** 

https://labornotes.org/store/fmla-handbook

The Labor Law sourcebook

https://labornotes.org/store/labor-law-source-book

The Union Steward's Complete Guide. A survival manual.

https://labornotes.org/store/union-stewards-complete-guide-3rd-edition

More books:

https://labornotes.org/store/books

### Useful Websites/Apps SMART TD

#### **SMART TD Website**

https://smart-union.org/

· Find many useful documents, trainings, templates, etc.

#### **SMART University**

https://smwia.sharepoint.com/sites/SMARTUniversity

- Training videos for officers
- Member educational videos
- . Templates and Resources

#### SMART TD APP

http://smart-union.org/mobile

- . Find out who your local union officers are & contact them
- · Find out when and where your local meeting i
- Find out what benefits are available, including insurance, and discounts exclusive to SMART-TD members
- Access SMART news and related articles.
- · Report an unsafe work condition
- Get answers and know who to contact when questions and issues arise.
- · Plus, a breakdown of your dues and much more

#### **SMART New Hire Kits**

- SMART New hire kits have applications, dues authorization forms,
- informational trifolds, SMART merch, etc.
- Request New Hire Kits from the SMART TD supply department.

#### **SMART Director**

https://smart-union.org/members/contact-smart-td-directory/

### IT IS POSSIBLE FOR YOU TO LEARN HOW TO USE THESE TOOLS!

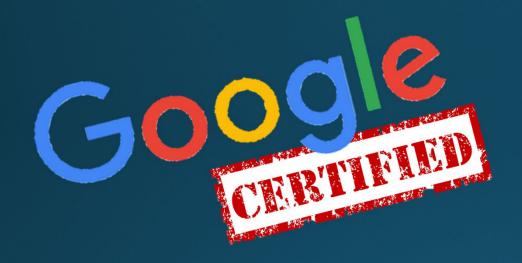

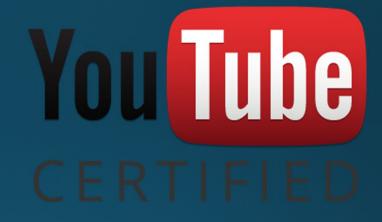

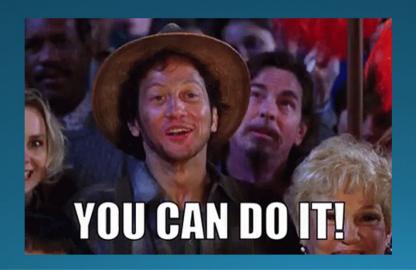

## TIPS

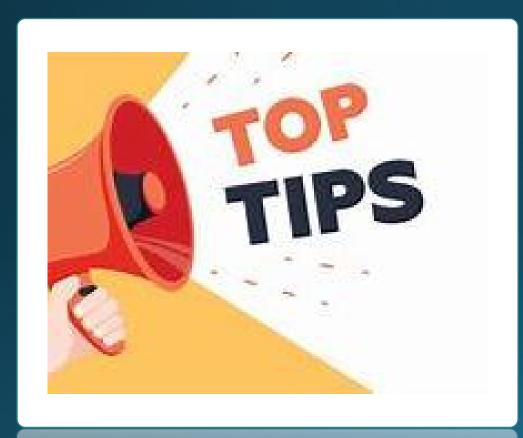

- Take good notes
- Always leave a paper trail
- Follow up emails
- Keep a record of EVERYTHING
- Jab, punch, upper cut method
- NEVER stop learning
- Keep members well informed
- Do not give up

# Any Questions?

• All SMART University modules or for training and guidance purposes only. While all locals, committees and boards must operate within the SMART Constitution and follow applicable State and Federal Laws, they may function in a manner that is slightly different. Therefore, if questions arise, please contact your Local officers, General Chairmen or State Director of jurisdiction if clarity is needed.

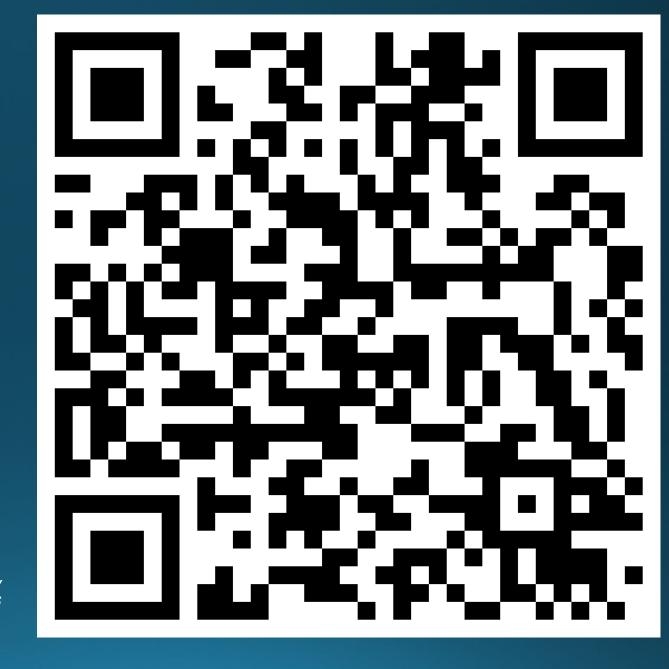